P-ISSN : 2988-2508 ; E-ISSN : 2987-9604 Volume 5. Nomor 2, Edisi Oktber 2023 https://ojs.trigunadharma.ac.id/index.php/jct/index

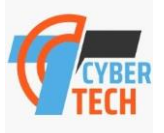

# **Implementasi Fp-Growth Dalam Menganalisa Pola Penjualan Biskuit Pada Pt. Unibis**

#### **Yohanni Syahra<sup>1</sup> , Zaimah Panjaitan<sup>2</sup> Heriyandi<sup>3</sup>**

1,2,3Program Studi Sistem Informasi, STMIK Triguna Dharma

Email:, yohani.syahra@email.com, zaimahp09@email.com, heribancin16@gmail.com Email Penulis Korespondensi: yohani.syahra@email.com

**Abstrak−** PT. UNIBIS merupakan perusahaan yang bergerak dalam bidang penjualan biskuit yang menghasilkan banyak transaksi penjualan setiap harinya. Kebanyakan data transaksi penjualan tidak dimanfaatkan kembali, hanya disimpan sebagai arsip dan untuk pembuatan laporan penjualan. PT. UNIBIS tidak memiliki kemampuan untuk menggunakan data tersebut menjadi bahan untuk mengetahui produk yang sering terjual secara bersamaan. Untuk mengatasi permasalahan tersebut dibutuhkan sebuah aplikasi Data Mining yang mampu mengatur pola penjualan biskuit pada PT. UNIBIS dimana setiap data yang diperoleh dari PT. UNIBIS akan dihitung menggunakan algoritma FP-Growth. Hasil dari penelitian adalah sebuah aplikasi datamining yang mengadopsi algoritma FP-Growth serta mampu menjawab permasalahan tekait mengatur pola penjualan biskuit pada PT. UNIBIS.

#### **Kata Kunci:** *Datamining; FP-Growth; Pola Penjualan; Penjualan Biskuit*;

**Abstract−** PT. UNIBIS is a company engaged in the sale of biscuits that generate many sales transactions every day. Most sales transaction data is not reused, only stored as archives and for the creation of sales reports. PT. UNIBIS does not have the ability to use this data as material to find out which products are often sold simultaneously. To overcome these problems, a Data Mining application that is capable of regulate biscuit sales patterns at PT. UNIBIS where every data obtained from PT. UNIBIS will be calculated using the FP-Growth algorithm. The result of the research is a datamining application that adopts the FP-Growth algorithm and is able to answer problems related to managing biscuit sales patterns at PT. UNIBIS.

**Keywords**: Datamining; FP-Growth; Sales Pattern; sale of biscuits;

### **1. PENDAHULUAN**

Penjualan merupakan syarat mutlak keberlangsungan suatu usaha, karena dengan penjualan maka akan didapatkan keuntungan. Semakin tinggi penjualan maka keuntungan yang akan didapat akan semakin maksimal. Untuk mencapai tujuan ini maka sangat diperlukan usaha-usaha agar konsumen mempunyai daya tarik dan sifat loyal dalam berbelanja disuatu unit usaha [1].

Data penjualan mempunyai transaksi yang sangat besar jika penjualan dilakukan setiap harinya. Jika data tersebut hanya disimpan tanpa digunakan lagi maka akan menimbulkan masalah baru dimana data akan terus menumpuk sehingga perusahaan harus menyediakan biaya untuk pemeliharaan data tersebut. Demikian juga yang terjadi pada PT. UNIBIS. PT. UNIBIS merupakan perusahaan yang bergerak dalam bidang penjualan biskuit. Transaksi penjualan biskuit yang ada seharusnya dapat digunakan dalam meningkatkan penjualan guna meningkatkan omset, mengatur susunan produk dalam gudang, dapat juga digunakan sebagai bahan promosi dengan mengumpulkan produk yang sering terjual bersamaan.

Untuk mengatasi permasalahan tersebut dibutuhkan sebuah sistem yang mampu mengelola *Data Mining*  dalam mengatur pola penjualan biskuit pada PT. UNIBIS. "*Data Mining* merupakan proses menggunakan teknik statistik, matematika, kecerdasan buatan, dan *machine learning* untuk mengekstraksi maupun mengidentifikasi informasi yang bermanfaat atau pengetahuan yang terkait dari berbagai *database* besar" [2]. Dimana setiap data yang diperoleh dari PT. UNIBIS akan dihitung menggunakan algoritma *FP-Growth*.

Algoritma *FP-Growth* adalah sebuah metode dalam *Data Mining* untuk mencari *frequent itemset* tanpa menggunakan *candidate generation*. Pembangunan data menggunakan struktur *FP-Tree* untuk mengolah database transaksi [3]. Algoritma *FP-Growth* merupakan pengembangan dari algoritma *Apriori*. Algoritma *Frequent Pattern Growth* (*FP-Growth*) adalah salah satu alternatif algoritma yang dapat digunakan untuk menentukan himpunan data yang paling sering muncul (*frequent itemset*) dalam sebuah kumpulan data [4].

P-ISSN : 2988-2508 ; E-ISSN : 2987-9604 Volume 5. Nomor 2, Edisi Oktber 2023 https://ojs.trigunadharma.ac.id/index.php/jct/index

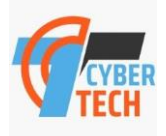

Berdasarkan deskripsi di atas maka penelitian ini diberikan sebuah judul **"IMPLEMENTASI** *FP-GROWTH* **DALAM MENGANALISA POLA PENJUALAN BISKUIT PADA PT. UNIBIS"**.

### **2. METODOLOGI PENELITIAN**

#### **2.1 Tahapan Penelitian**

Metode penelitian adalah langkah-langkah yang dilakukan untuk mengumpulkan informasi atau data yang dapat diperoleh dari seorang pakar sebagai gambaran rancangan penelitian yang akan dibuat. Dalam metode ini biasanya ada perancangan percobaan berdasarkan data primer dan data sekunder yang telah didapatkan. Di dalam melakukan penelitian terdapat beberapa cara yaitu sebagai berikut:

*1. Data Collecting*

Teknik *Data Collecting* adalah proses pengumpulan data yang berguna untuk memastikan informasi yang didapat oleh peneliti. Teknik pengumpulan data terdiri dari 2 jenis yaitu:

a. Observasi

Observasi merupakan teknik pengumpulan data dengan melakukan tinjauan langsung ke tempat studi kasus dimana akan dilakukan penelitian yaitu PT. UNIBIS yang beralamat di Medan.

b. Wawancara

Teknik wawancara ini dilakukan untuk mendapatkan informasi tambahan dari pihak-pihak yang memiliki wewenang dan berinteraksi langsung dengan Bapak Yahya sebagai supervisor PT. UNIBIS.

2. Studi Literatur

Dalam studi literatur, peneliti ini banyak menggunakan jurnal-jurnal baik jurnal internasional, jurnal nasional, jurnal lokal, maupun buku sebagai sumber referensi.

#### **2.2 Algoritma Sistem**

Penggalian itemset yang frequent dengan menggunakan algoritma *FP-Growth* akan dilakukan dengan cara membangkitkan struktur *data tree* atau disebut dengan *FP-Tree* Metode *FP-Growth* dapat dibagi menjadi 3 tahapan utama yaitu tahap pembangkitan *conditional pattern base,* tahap pembangkitan *conditional FP-Tree* dan tahap pencarian *frequent itemset* [5].

Berikut algoritma sistem penyelesaian *Data Mining untuk menganalisa pola penjualan biskuit pada pada PT. UNIBIS:*

- 1. Menentukan Data Yang Akan Diolah
- *2. Generate Frequent Itemset*
- 3. Penambahan Transaksi ID (TID)
- *4.* Pembentukan *FP-Tree*
- *5.* Pembentukan *Sub Tree*
- 6. Aturan Asosiasi

*Flowchart* algoritma yang dirancang untuk menganalisis pola penjualan biskuit menggunakan metode

*FP-Growth* yaitu sebagai berikut:

P-ISSN : 2988-2508 ; E-ISSN : 2987-9604 Volume 5. Nomor 2, Edisi Oktber 2023 https://ojs.trigunadharma.ac.id/index.php/jct/index

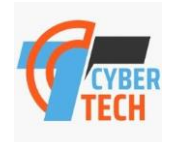

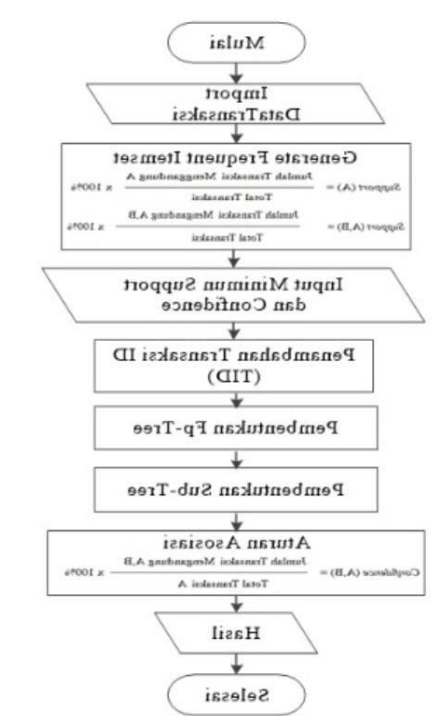

Gambar 1 *Flowchart* Algoritma *FP-Growth*

#### **2.2.1 Menentukan Data Yang Akan Diolah**

Data transaksi penjualan biskuit yang diambil merupakan data transaksi yang terjadi pada periode 1 Februari 2021 sampai dengan 28 Februari 2021. Berikut ini merupakan sebagian data dari 120 transaki penjualan biskuit.

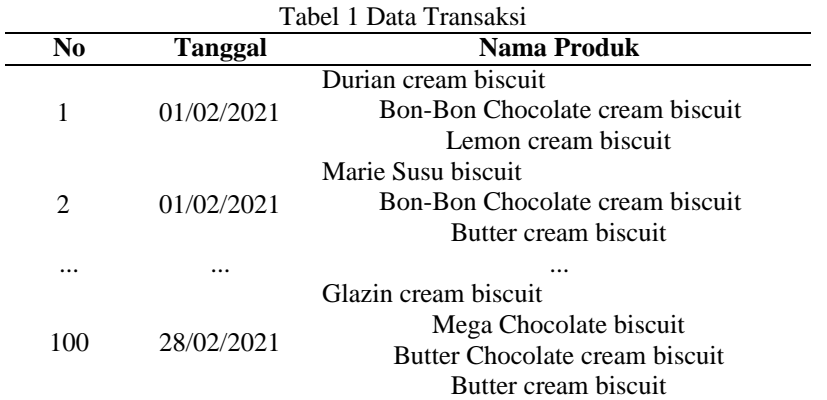

Untuk mempermudah pengerjaan maka tabel data transaksi akan diganti dengan kode. Berikut merupakan tabel pergantian nama produk menjadi kode.

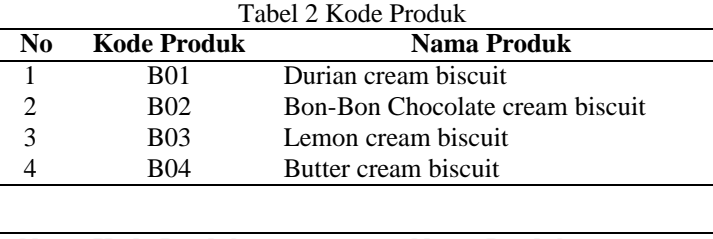

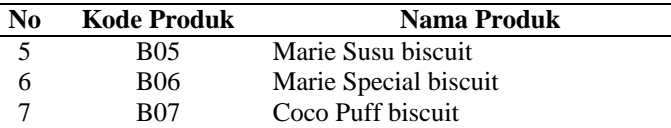

P-ISSN : 2988-2508 ; E-ISSN : 2987-9604 Volume 5. Nomor 2, Edisi Oktber 2023 https://ojs.trigunadharma.ac.id/index.php/jct/index

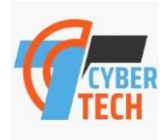

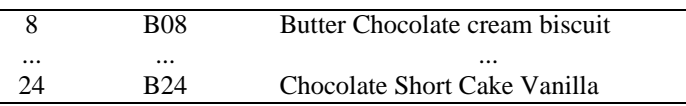

Dari tabel daftar pergantian nama produk menjadi kode maka akan dibuat tabel data transaksi sesuai kode di atas.

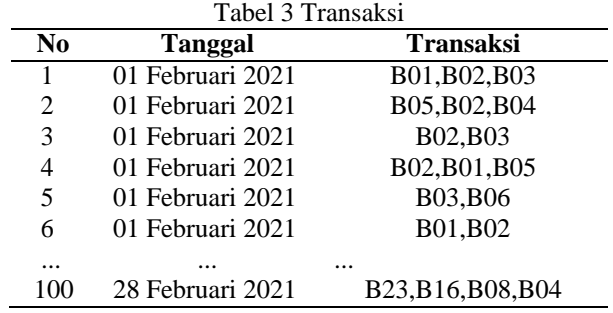

#### **2.2.2 Generate Frequent Itemset**

Dari tabel di atas akan dicari *minimum support* dari 100 transaksi, frekuensi dan *support* tiap *item*

diurutkan dari yang paling tertinggi kemudian dilakukan pencarian nilai *support* item dengan rumus: Jumlah Transaksi Menggandung A

 $Support(A) =$  x 100%

### Total Transaksi

Berdasarkan rumus di atas, maka akan didapatkan nilai *support* seperti pada tabel berikut ini:

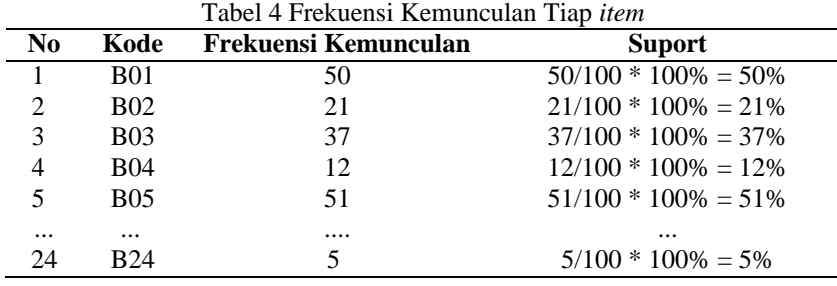

Berdasarkan tabel di atas yang berisi nilai *support* dari tiap *item,* maka ditetatapkan nilai *minimum support* = 17%. Berikut merupakan tabel yang memenuhi nilai *minimum support* = 17%.

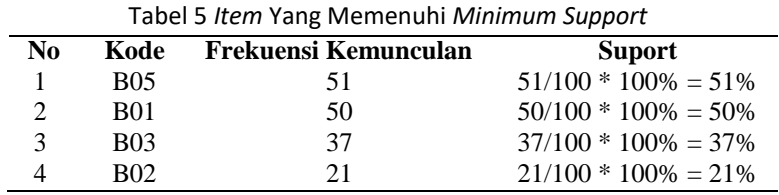

Dari tabel nilai yang berisi nilai *support* tiap *item,* akan diurutkan berdasarkan frekuensi kemunculan tertinggi dengan nilai *minimum support* = 17%. Di bawah ini merupakan tabel data urutan transaksi berdasarkan *support* tertinggi.

Tabel 6 Urutan Transaksi Berdasarkan *Support* Tertinggi

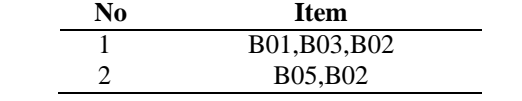

P-ISSN : 2988-2508 ; E-ISSN : 2987-9604 Volume 5. Nomor 2, Edisi Oktber 2023 https://ojs.trigunadharma.ac.id/index.php/jct/index

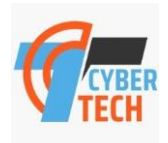

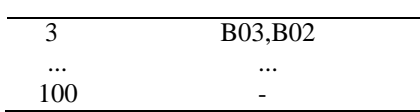

#### **2.2.3 Penambahan Transaksi ID (TID)**

Proses TID ini digunakan untuk mengetahui posisi pada *FP-Tree* yang akan digambarkan pada setiap transaksi.

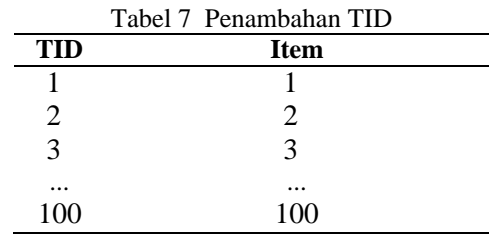

#### **2.2.4 Pembentukan FP-Tree**

Gambar di bawah ini memberikan ilustrasi tentang pembentukan *FP-Tree* dari tabel data transaksi di atas yang telah memenuhi *minimum support*.

Dibawah ini merupakan bentuk *FP-Tree* untuk nomor transaksi pertama atau TID 1.

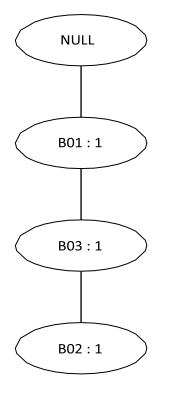

Gambar 2 Hasil Pembentukan *FP-Tree* setelah pembacaan TID 1

Dibawah ini merupakan bentuk *FP-Tree* untuk TID 2, dimana *FP-Tree* ini merupakan lanjutan dari *FP- Tree*  sebelumnya.

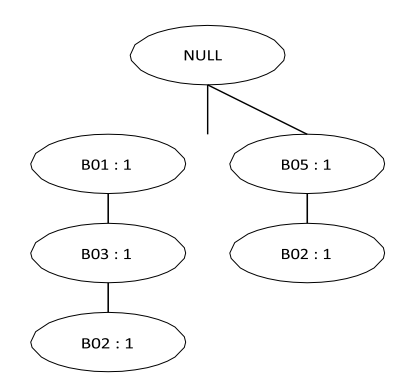

Gambar 3 Hasil Pembentukan *FP-Tree* setelah pembacaan TID 2

P-ISSN : 2988-2508 ; E-ISSN : 2987-9604 Volume 5. Nomor 2, Edisi Oktber 2023 https://ojs.trigunadharma.ac.id/index.php/jct/index

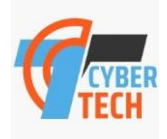

Dibawah ini merupakan bentuk *FP-Tree* untuk TID 3, dimana *FP-Tree* ini merupakan lanjutan dari *FP-Tree* sebelumnya.

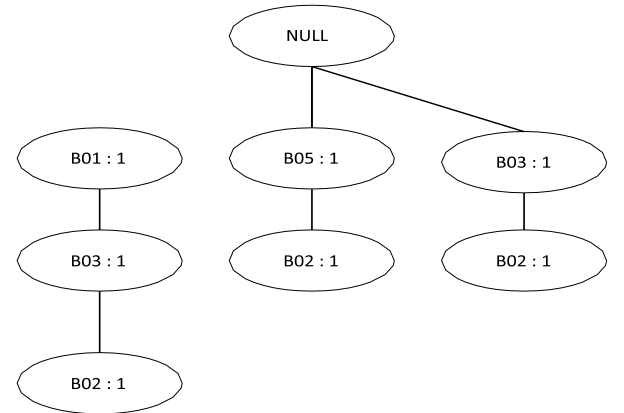

Gambar 4 Hasil Pembentukan *FP-Tree* setelah pembacaan TID 3

Penggambaran TID dilakukan hingga TID yang terakhir (TID 100). Berikut adalah hasil penggambaran *FP-tree* untuk TID 100.

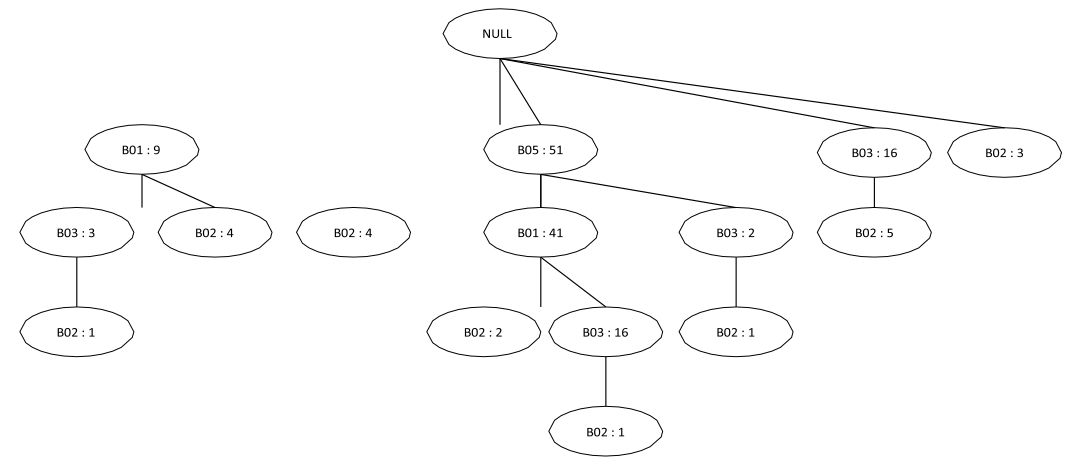

Gambar 5 Hasil pembentukan *FP-Tree* setelah pembacaan TID 100

Berdasarkan gambar di atas maka urutan prioritas *item* yang memiliki *count* paling kecil adalah B02 dengan nilai *count* 21 dan *count* paling tinggi adalah B05 dengan nilai *count* 51. Setelah diketahui *count* paling kecil, maka akan dibuat *subtree* yang berakhiran *node* B02. *Conditional pattern base*, *conditional FP- tree* dan *frequent itemset* akan ditemukan dari *subtree* tersebut.

#### **2.2.5 Pembentukan Sub Tree**

Bentuk *sub tree* merupakan gambaran bagaian dari *Fp-Tree* dengan mengambil *node* akhir yang sama.

1. *Sub Tree* B02

*Sub tree* B02 merupakan bagian FP-Tree dengan mengambil rangkaian dengan *node* akhir B02.

P-ISSN : 2988-2508 ; E-ISSN : 2987-9604 Volume 5. Nomor 2, Edisi Oktber 2023 https://ojs.trigunadharma.ac.id/index.php/jct/index

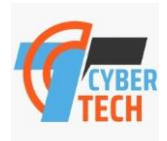

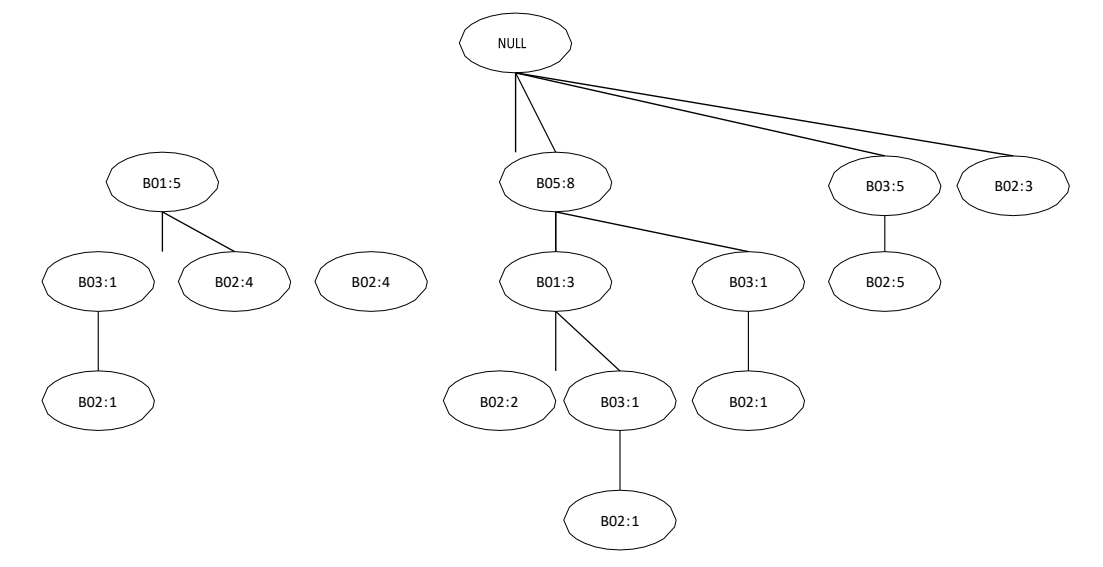

Gambar 6 Lintasan yang mengandung simpul B02

*a. Conditional Pattren Base*

B02: {B01, B03: 1}, {B01: 4}, {B05: 4 }, {B05, B01: 2}, {B05, B01, B03: 1}, {B05, B03: 1}, {B03: 5}

Conditional *pattern base* diperoleh dengan cara membaca setiap lintasan berakhiran node B02.

b. *Conditional FP-Tree*:

Setelah conditional *pattern base* diperoleh, maka conditional *FP-Tree* terbentuk dengan mengabaikan item tunggal pada lintasan berakhiran node B02.

B02: {B05: 8}, {B01: 8}, {B03: 8}

c. *Frequent Item Sets*:

Selanjutnya untuk mendapatkan *frequent itemsets*, lakukan pengkombinasian dari item yang akan dibuat conditional *FP-tree* dengan syarat count dari item tersebut memenuhi *minimum support*.

B02: {B05, B02: 8}, {B01, B02: 8}, {B03, B02: 8}

2. *Sub Tree* B03

*Sub tree* B03 merupakan bagian FP-Tree dengan mengambil rangkaian dengan *node* akhir B03.

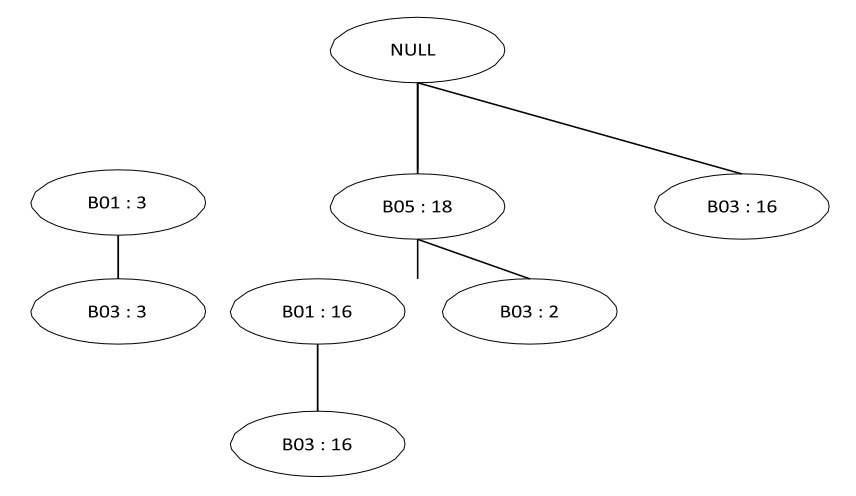

Gambar 7 Lintasan yang mengandung simpul B03

*a. Conditional Pattren Base*

```
B03: {B01: 3}, {B05, B01: 16}, {B05: 2}
```
P-ISSN : 2988-2508 ; E-ISSN : 2987-9604 Volume 5. Nomor 2, Edisi Oktber 2023 https://ojs.trigunadharma.ac.id/index.php/jct/index

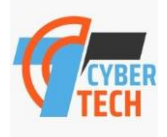

Conditional *pattern base* diperoleh dengan cara membaca setiap lintasan berakhiran node B03.

b. *Conditional FP-Tree*:

Setelah conditional pattern base diperoleh, maka conditional *FP-Tree* terbentuk dengan mengabaikan item tunggal pada lintasan berakhiran node B03.

B03: {B05: 18}, {B01: 19}

c. *Frequent Item Sets*:

Selanjutnya untuk mendapatkan *frequent itemsets*, lakukan pengkombinasian dari item yang akan dibuat conditional *FP-tree* dengan syarat count dari item tersebut memenuhi *minimum support*.

B03: {B05, B03: 18}, {B01, B03: 19}

Penggambaran *sub tree* dilakukan untuk semua *itemset* dimulai dari iterset terkecil hingga yang terbesar. Berdasarkan hasil sub *tree* yang telah terbentuk, maka akan dibentuk tabel *subset* dengan 2 kombinasi item. Proses selanjutnya akan dihitung karna telah memenuhi syarat *frequent itemset* untuk menghasilkan *association rule* yang minimal memiliki 2 item dimana jika membuka katagori A maka akan membuka kategori B. Berikut adalah *subset* yang layak untuk dihitung tingkat *confidence* nya:

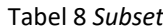

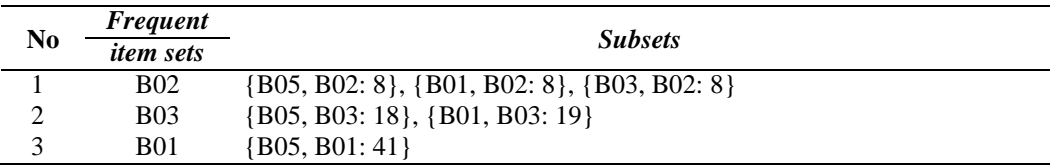

#### **2.2.6 Aturan Asosiasi**

Setelah menemukan *subset* yang mencukupi syarat, selanjutnya akan diperoleh nilai frekuensi sesuai

*subset*. Berikut ini adalah tabel *frequent pattern.*

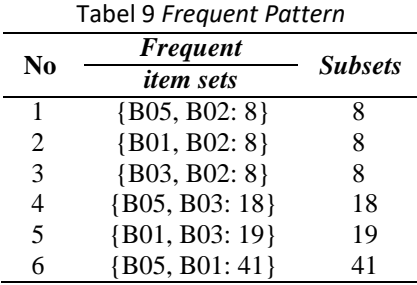

Pada tahap ini, perhitungan akan dilakukan untuk menentukan nilai *support* pada setiap item set dengan rumus:

Jumlah Transaksi Mengandung A,B

 $Support(A,B) =$  x 100%

Total Transaksi

Berdasarkan rusmus di atas, maka akan mendapatkan nilai *support* seperti tabel berikut.

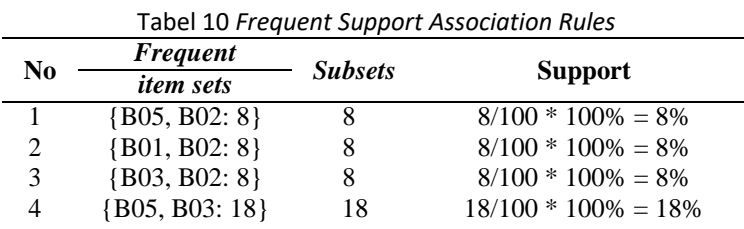

P-ISSN : 2988-2508 ; E-ISSN : 2987-9604 Volume 5. Nomor 2, Edisi Oktber 2023 https://ojs.trigunadharma.ac.id/index.php/jct/index

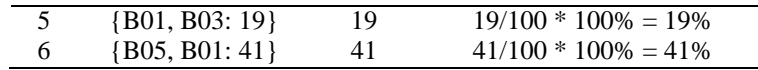

Setelah mengetahui hasil perhitungan nilai *Support*, selanjutnya akan dieliminasi sesuai dengan minimum *support* = 17%. Berikut adalah hasil eliminasi 2 *itemset*:

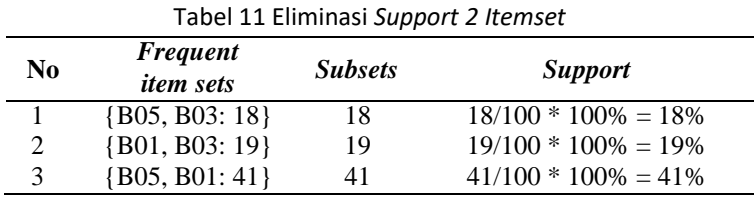

Setelah melalui proses eliminasi nilai *support* untuk 2 *itemset*, selanjutnya dilakukan perhitungan untuk menentukan nilai *confidence* pada setiap *itemset* dengan menggunakan rumus berikut ini:

Jumlah Transaksi Mengandung A,B

*Confidence* (A,B) =  $\qquad \qquad \longrightarrow \qquad \qquad \longrightarrow \qquad \qquad \times 100\%$ 

Total Transaksi A

Berdasarkan rumus di atas, selanjutnya akan mendapatkan nilai *confidence* seperti tabel berikut ini: Tabel 12 *Frequent Confidence Association Rules*

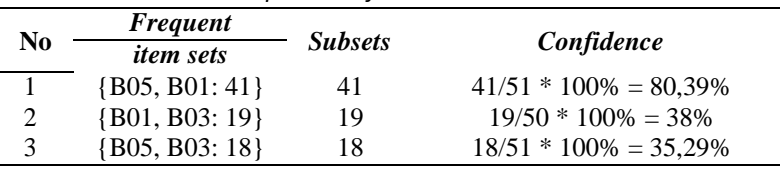

Hasil perhitungan *confidence* kemudian dieliminasi sesuai dengan minimum *confidence* = 35%. Berikut hasil aturan asosiasi yang melewati tahap eliminasi *confidence*:

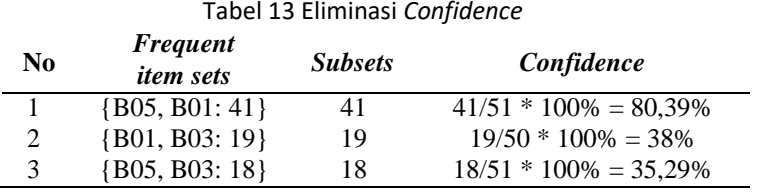

Setelah menganalisa data penjualan biskuit, maka diperoleh kesimpulan sebagai berikut:

- 1. Dengan membeli Marie Susu biscuit (B05) maka akan membeli Durian cream biscuit (B01) dengan nilai *support* 41% dan *confidence* 80,39%.
- 2. Dengan membeli Durian cream biscuit (B01) maka akan membeli Lemon cream biscuit (B03) dengan nilai *support* 19% dan *confidence* 38%.
- 3. Dengan membeli Marie Susu biscuit (B05) maka akan membeli Lemon cream biscuit (B03) dengan nilai *support* 18 % dan *confidence* 35,29%.

### **3. HASIL DAN PEMBAHASAN**

Sebelum sistem benar-benar bisa digunakan dengan baik, sistem harus melalui tahap pengujian analisa dan hasil terlebih dahulu yaitu sebagai berikut :

P-ISSN : 2988-2508 ; E-ISSN : 2987-9604 Volume 5. Nomor 2, Edisi Oktber 2023 https://ojs.trigunadharma.ac.id/index.php/jct/index

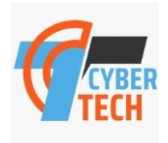

#### 1. Form Login

*Form Login* merupakan *form* yang digunakan sebagai media untuk membatasi hak akses. Cara menjalankannya adalah dengan mengisi *username* dan *password* yang benar kemudian klik tombol *login*  untuk masuk kedalam sistem, klik tombol batal untuk mengosongkan *field*.

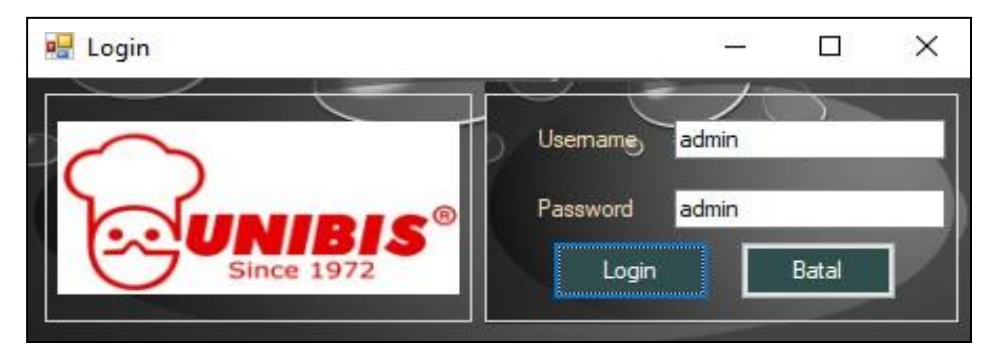

#### *2. Form Utama*

*Form* utama berisi menu yang digunakan untuk memanggil setiap *form* yang terkait dengan aplikasi yang dibangun. Cara menjalankannya dengan memilih salah satu menu untuk memanggil *form* lain.

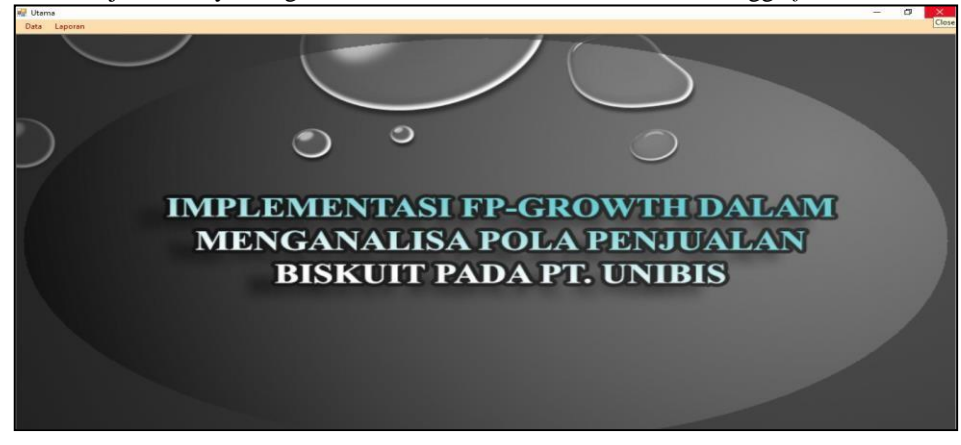

Gambar 9 Rancangan *Form* Utama

#### *3. Form Data*

*Form* data berisi data nilai transaksi penjualan biskuit. Cara menjalankannya dengan menekan tombol *browse*, kemudian memilih data transaksi yang disimpan sebelumnya dalam bentuk *file excel*. Data transaksi yang terdapat pada *file excel* tersebut akan tampil kedalam datagrid kemudian tekan tombol lanjut untuk menampilkan form proses. Tekan tombol batal untuk mengosongkan datagrid.

|         | <b>P. Data Transaksi</b><br><b>Import</b> | هج المصالحات<br>Data Penjualah Biskuit<br><b>Batal</b><br>Proses |                     |
|---------|-------------------------------------------|------------------------------------------------------------------|---------------------|
| No      | Tanggal                                   | Item                                                             | $\hat{\phantom{1}}$ |
|         | 01 Feb 2021                               | B01.B02.B03                                                      |                     |
|         | 01 Feb 2021                               | <b>B05.B02.B04</b>                                               |                     |
| з       | 01 Feb 2021                               | <b>B02,B03</b>                                                   |                     |
|         | 01 Feb 2021                               | B02.B01.B05                                                      |                     |
| 5       | 01 Feb 2021                               | <b>B03.B06</b>                                                   |                     |
|         | 01 Feb 2021                               | <b>B01,B02</b>                                                   |                     |
| 7       | 01 Feb 2021                               | B02.B07.B03                                                      |                     |
|         | 02 Feb 2021                               | B01.B05.B03                                                      |                     |
| 9       | 02 Feb 2021                               | <b>B04,B06</b>                                                   |                     |
| n       | 02 Feb 2021                               | B01, B05, B03                                                    |                     |
| 11<br>e | 02 Eeb 2021                               | BO2 BO6 BO7<br>$\rightarrow$                                     |                     |

Gambar 10 Rancangan *Form* Data

P-ISSN : 2988-2508 ; E-ISSN : 2987-9604 Volume x. Nomor x, Edisi April 2023 https://ojs.trigunadharma.ac.id/index.php/jct/index

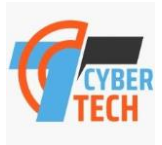

4. Form Proses

*Form* proses berisi perhitungan nilai *support* dan *confidence* untuk setiap produk yang terdapat pada transaksi penjualan dan menggabungkan 2 item yang sering terjual bersamaan. Cara menjalankannya dengan mengisi nilai minimum *support* dan *confidence,* kemudian menekan tombol 'proses', maka sistem akan menggabungkan hasil analisa terhadap 2 produk yang sering terjual bermasaan. Tekan tombol simpan untuk menyimpan hasil analisa kedalam *database.* Tekan tombol *reset* untuk mengosongkan semua *datagrid*.

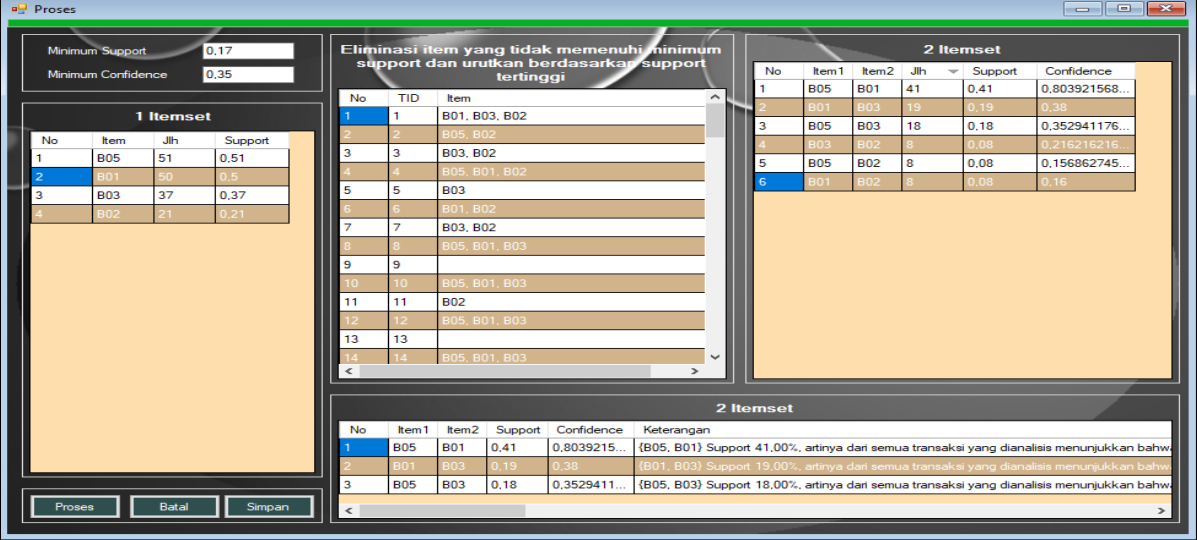

Gambar 11 Rancangan *Form* Proses

5. Laporan

Form Laporan adalah form yang berisi tentang hasil analisa penjualan terhadap biskuit yang sering terjual secara bersamaan.

|                                                                                                    |            |                   |      |                    | PT. BISKUIT<br>Jl. Suka Indah No. 19 Ujung Medan Johor                                                                                                    |  |  |  |  |
|----------------------------------------------------------------------------------------------------|------------|-------------------|------|--------------------|----------------------------------------------------------------------------------------------------|--|--|--|--|
| Laporan Hasil Analisa Penjualan Biskuit                                                                                                |            |                   |      |                    |                                                                                                    |  |  |  |  |
| Berdasarkan perhitungan FP-Growth yang dilakukan, maka biskuit yang paling sering terjual<br>secara bersamaan adalah sebagai berikut : |            |                   |      |                    |                                                                                                    |  |  |  |  |
| No                                                                                                    | ltem1      | Item <sub>2</sub> |      | Support Confidence | Keterangan                                                                                                    |  |  |  |  |
| 1                                                                                                    | <b>B05</b> | <b>B01</b>        | 0.41 | 0.80               | (B05, B01) Support 41,00%, artinya dari semua<br>transaksi vang dianalisis menunjukkan bahwa<br>B05 dan B01 dibeli secara<br>bersamaan.<br>sedangkan confidence 80,39% menyatakan<br>tingkat kepercayaan atau dapat dikatakan jika<br>seseorang membeli B05, maka terdapat 80,39%<br>kemungkinan dia akan membeli B01 juga |  |  |  |  |
| 2                                                                                                    | <b>B01</b> | <b>B03</b>        | 0.19 | 0.38               | {B01, B03} Support 19,00%, artinya dari semua<br>transaksi yang dianalisis menunjukkan bahwa<br>B01 dan B03 dibeli secara bersamaan.<br>sedangkan confidence 38,00% menyatakan<br>tingkat kepercayaan atau dapat dikatakan jika<br>seseorang membeli B01, maka terdapat 38,00%<br>kemungkinan dia akan membeli B03 juga    |  |  |  |  |
| з                                                                                                    | <b>B05</b> | <b>B03</b>        | 0.18 | 0.35               | (B05, B03) Support 18,00%, artinya dari semua<br>transaksi yang dianalisis menunjukkan bahwa<br>B05 dan B03 dibeli secara bersamaan.<br>sedangkan confidence 35,29% menyatakan<br>tingkat kepercayaan atau dapat dikatakan jika<br>seseorang membeli B05, maka terdapat 35,29%<br>kemungkinan dia akan membeli B03 juga    |  |  |  |  |
| Medan, 14 Sep 2021                                                                                                    |            |                   |      |                    |                                                                                                    |  |  |  |  |
|                                                                                                    |            |                   |      |                    |                                                                                                    |  |  |  |  |

Gambar 12 Laporan

P-ISSN : 2988-2508 ; E-ISSN : 2987-9604 Volume x. Nomor x, Edisi April 2023 https://ojs.trigunadharma.ac.id/index.php/jct/index

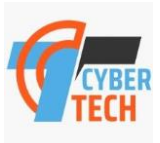

### **4. KESIMPULAN**

- 1. Dalam menerapkan *FP-Growth* sebagai solusi pemecahan masalah dalam menganalisa penjualan biskuit pada PT. UNIBIS dapat dilakukan dengan mengumpulkan data terkait algoritma *FP-Growth* dan melakukan penggambaran *Fp-Tree* dan *Sub Tree* berdasarkan data penjualan biskuit untuk mengetahui 2 item atau 2 jenis produk yang sering terjual bersamaan.
- 2. Dalam merancang aplikasi yang mengadopsi algoritma *FP-Growth* dalam menganalisa pola penjualan biskuit pada PT. UNIBIS dapat dilakukan dengan menerjemahkan seluruh algoritma *FP-Growth* kedalam bahasa pemrograman *microsoft visual studio* dan meng*import* data penjualan biskuit, dimana data penjualan akan dihitung secara otomatis menggunakan sistem yang dibangun untuk mendapatkan pola penjualan produk atau produk yang sering terjual secara bersamaan.
- 3. Dalam menguji aplikasi yang telah dibangun melihat sejauh mana kinerjanya di dalam memecahkan permasalahan dalam menganalisa pola penjualan biskuit pada PT. UNIBIS dapat dilakukan dengan *black testing* yang berisi hasil pengujian terhadap sistem yang dibangun dimulai proses pengisian data yang kurang lengkap hingga proses penggabungan produk yang paling sering terjual secara bersamaan.

### **UCAPAN TERIMAKASIH**

Terimakasih diucapkan kepada pihak-pihak yang telah mendukung dalam proses pembuatan jurnal ini yang tidak dapat disebutkan satu persatu. Kiranya bisa memberi manfaat bagi pembacanya dan dapat meningkatkan kualitas jurnal selanjutnya.

### **REFERENCES**

D. A. Aisyah, "Sistem Informasi Penjualan Berbasis Kinerja pada Proyek Apartemen Mega City Bekasi," *Jurnal Teknologi Dan Sistem Informasi,* vol. 3, pp. 344-352, 2017.

D. Nofriansyah, "Penerapan Data Mining dengan Algoritma Naive Bayes Clasifier untuk Mengetahui Minat Beli Pelanggan terhadap Kartu Internet XL (Studi Kasus di CV. Sumber Utama Telekomunikasi)," *Saintikom,* vol. 15, pp. 81-92, 2016.

Fitriyani, "Implementasi Algoritma Fpgrowth Menggunakan Association Rule Pada Market Basket Analysis," *Informatika,* vol. 2, pp. 296-305, 2015.

S. Kurniawan, "Analisis Algoritma FP-Growth Untuk Rekomendasi Produk Pada Data Retail Penjualan Produk Kosmetik (Studi Kasus : MT Shop Kelapa Gading)," *SENTIKA,* vol. 2, pp. 61-69, 2018.

I. Astrina, "Penerapan Algoritma FP-Growth Dalam Penentuan Pola Pembelian Konsumen Pada Kain Tenun Medali Mas," *Matrix,* vol. 9, pp. 32-40, 2019.